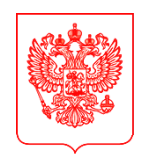

#### **МИНИСТЕРСТВО ЦИФРОВОГО РАЗВИТИЯ, СВЯЗИ И МАССОВЫХ КОММУНИКАЦИЙ РОССИЙСКОЙ ФЕДЕРАЦИИ (МИНЦИФРЫ РОССИИ) ЗАМЕСТИТЕЛЬ МИНИСТРА**

Высшим исполнительным органам власти субъектов Российской Федерации

(по списку)

#### Пресненская наб., д.10, стр.2, Москва, 123112 Справочная: +7 (495) 771-8000

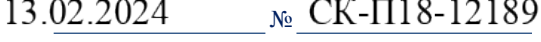

на  $\mathcal{N}_2$  от  $\qquad \qquad$  от  $\qquad \qquad$ 

Минцифры России в рамках федерального проекта «Развитие кадрового потенциала ИТ-отрасли» национальной программы «Цифровая экономика Российской Федерации» реализует мероприятие по предоставлению школьникам 8 – 11 классов и обучающимся по программам среднего профессионального образования возможности прохождения дополнительного курса обучения современным языкам программирования (далее – проект «Код будущего»).

Федеральным оператором проекта является Автономная некоммерческая организация «Университет Национальной технологической инициативы 2035».

Обучение в рамках проекта «Код будущего» осуществляют ведущие образовательные организации в сфере ИТ (далее – провайдеры). Полный перечень провайдеров размещен на портале федеральной государственной информационной системы «Единый портал государственных и муниципальных услуг (функций)» (далее – ЕПГУ) в сети «Интернет» по адресу [https://www.gosuslugi.ru/futurecode.](https://www.gosuslugi.ru/futurecode)

14 февраля 2024 г. на ЕПГУ начинается прием заявлений на участие в проекте «Код будущего» в текущем году. Обучение в рамках проекта будет осуществляться с апреля по ноябрь 2024 года в очной форме обучения с применением дистанционных образовательных технологий (онлайн).

Подать заявление на участие в проекте «Код будущего» может как сам обучающийся, так и его родитель (законный представитель). Для этого необходимо иметь подтвержденную учетную запись на ЕПГУ. При подаче заявления также необходимо представить документ, подтверждающий факт обучения по программе основного общего, среднего общего образования в 8 – 11 классах или по программе среднего профессионального образования.

С учетом высокой социальной значимости проекта «Код будущего» Минцифры России просит оказать содействие в продвижении проекта и информировании о начале приема заявлений, в том числе посредством размещения

информации в электронных журналах и электронных дневниках обучающихся:

руководителей образовательных организаций, реализующих программы основного общего, среднего общего и среднего профессионального образования;

школьников 8 – 11 классов и обучающихся по программам среднего профессионального образования, а также их родителей (законных представителей).

Для проведения информационной кампании следует использовать информацию, представленную в приложении, а также материалы, размещенные по ссылке [https://futurecode.ru/media.](https://futurecode.ru/media)

Приложение: на 1 л. в 1 экз.

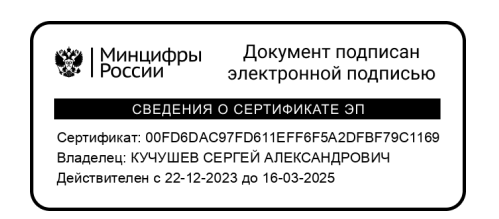

С.А. Кучушев

## «**Код будущего»: стартовал новый набор на бесплатные курсы программирования**

С 14 февраля на портале [Госуслуг](https://www.gosuslugi.ru/futurecode) стартовал прием заявок на обучение в 2024 году по проекту «Код будущего». Поступить на курсы и бесплатно выучить языки программирования смогут школьники 8-11 классов и студенты колледжей и техникумов.

Изучить можно Python, Java,  $C_{++}$ ,  $C_{+}$ ,  $C_{+}$ , IC, JavaScript и другие языки. Есть курсы начального, базового и продвинутого уровня подготовки. Чтобы приступить к обучению, нужно пройти тестирование.

Записаться можно на один из более чем 40 онлайн-курсов от Яндекса, 1С, Учи.Дома, МЭО, МГТУ им. Баумана, Университета Иннополис, МФТИ и других ведущих ИТ-компаний и вузов.

## **Как проходит обучение**

- 144 академических часа
- 4 учебных модуля в 2024 году
- онлайн-формат

# **Как подать заявку на участие в программе**

1. Выберите курс в каталоге. Заявление может подать школьник/студент колледжа, его родитель (законный представитель)

2. Дождитесь получения ссылки на вступительное испытание, она придёт в личный кабинет после проверки заявления

3. Пройдите тестирование в течение 10 рабочих дней с момента получения ссылки

4. Заключите договор с образовательной организацией на бесплатное обучение

Успешно сдав итоговые экзамены, школьники и студенты колледжей получат сертификат об окончании курса.

[Успейте записаться: количество мест ограничено!](https://www.gosuslugi.ru/futurecode)